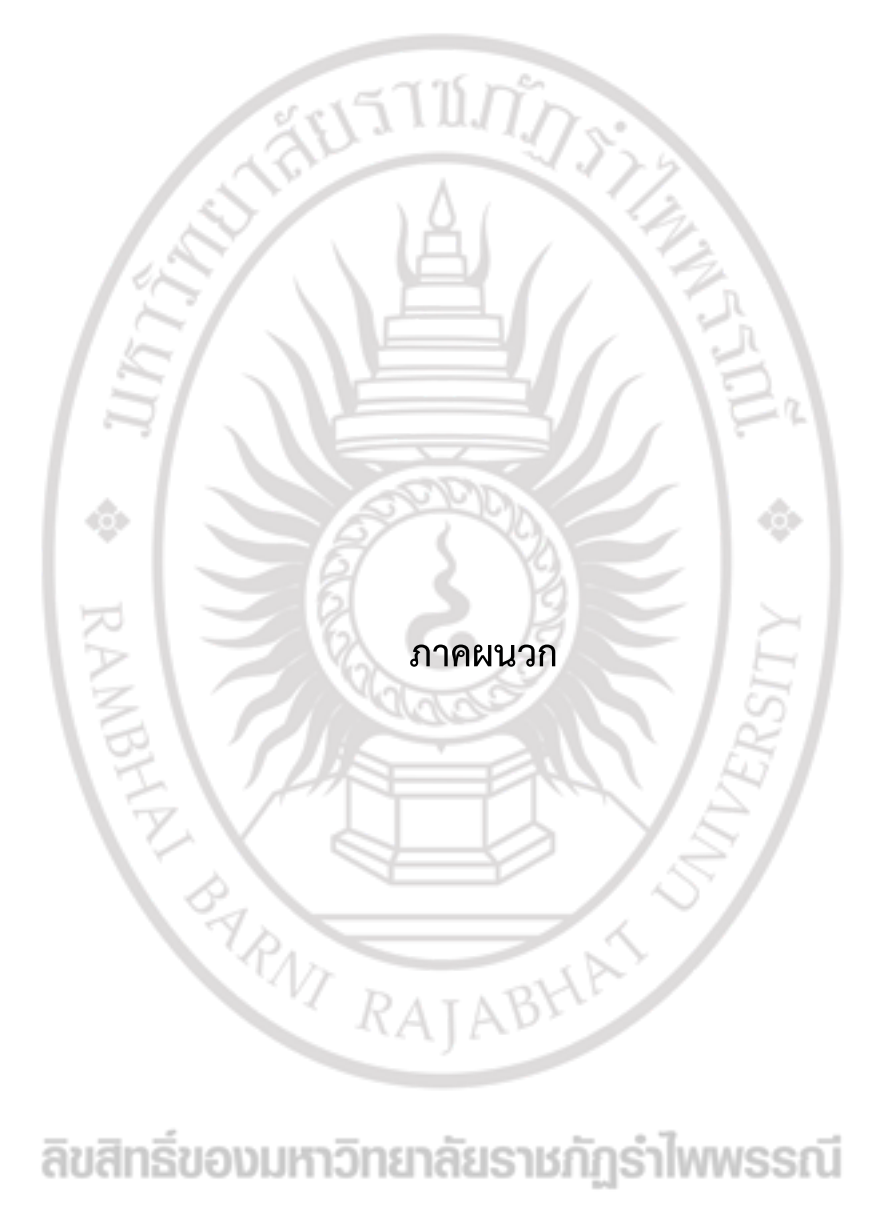

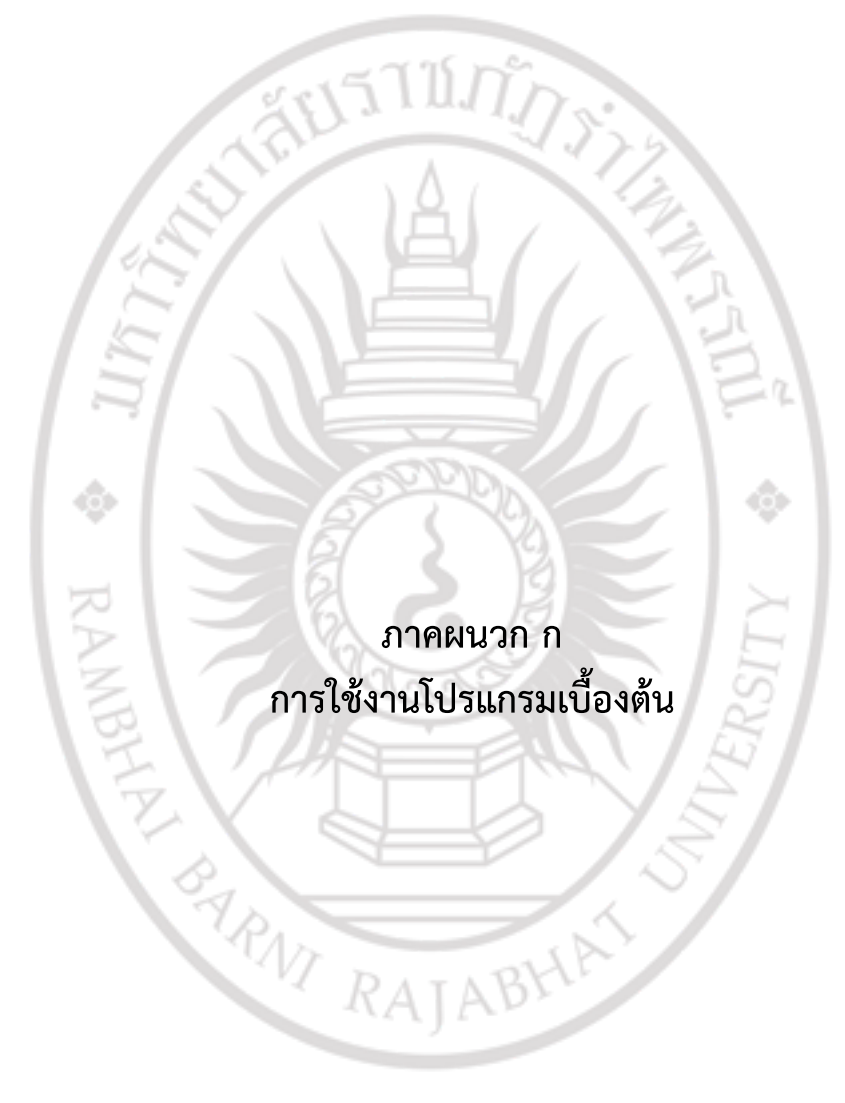

**การใช้งานโปรแกรมเบื้องต้น**

## 1. หน้าแรกโปรแกรมเว็บแอปพิเคชั่น

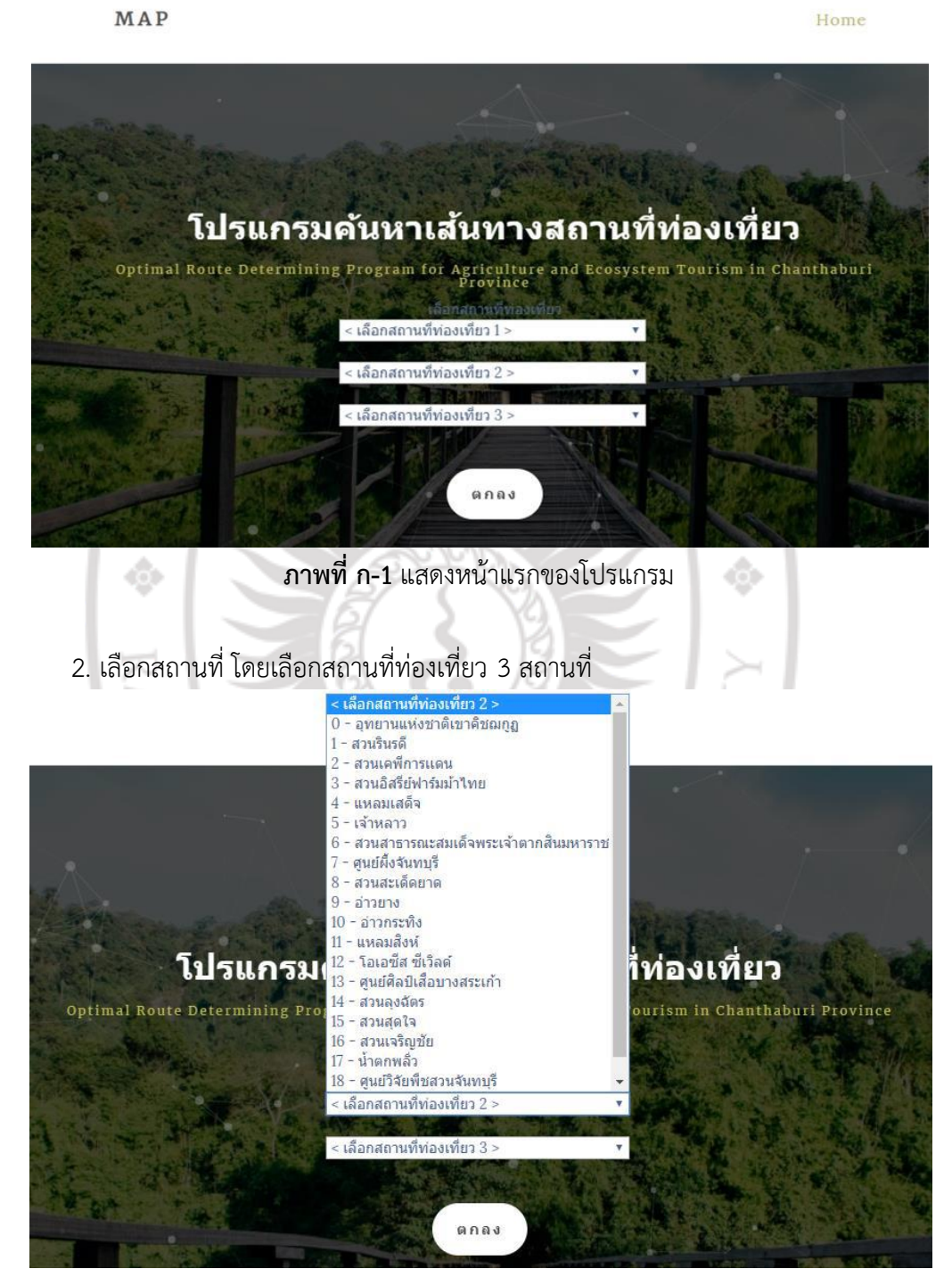

**ภาพที่ ก-2** แสดงชื่อสถานที่บนโปรแกรมเว็บ

3.เลือกเกณฑ์ตามความต้องการของผู้ใช้ ก่อนการเดินทาง

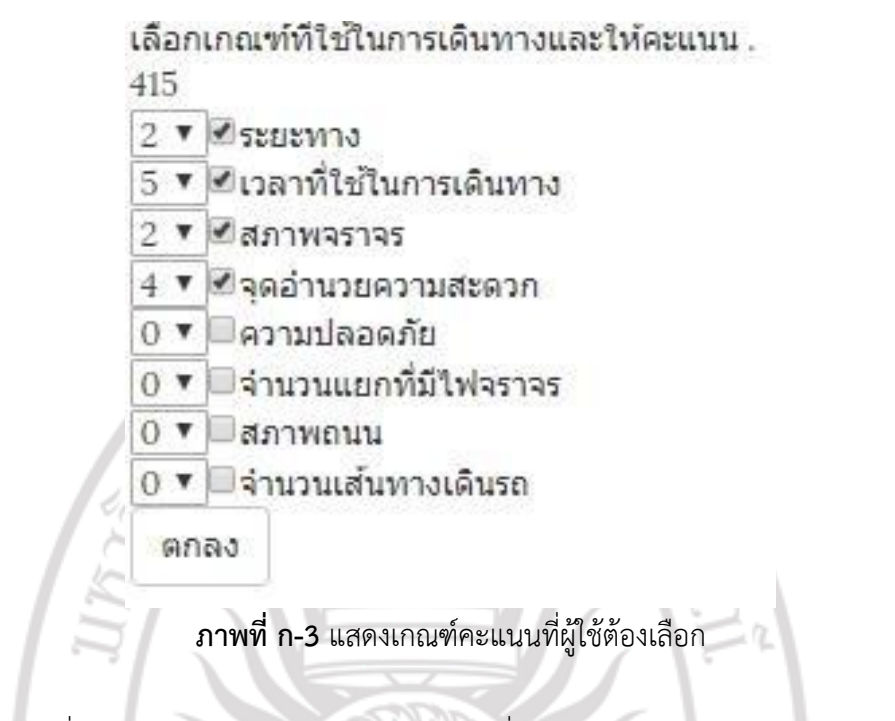

4. หลังจากข้อที่ 2 โปรแกรมจะเลือกให้ว่าควรไปสถานที่ใดก่อน เส้นทางใด จากตำแหน่งของผู้ใช้โดย นำไปแสดงบน Google Map Api

#### MAP

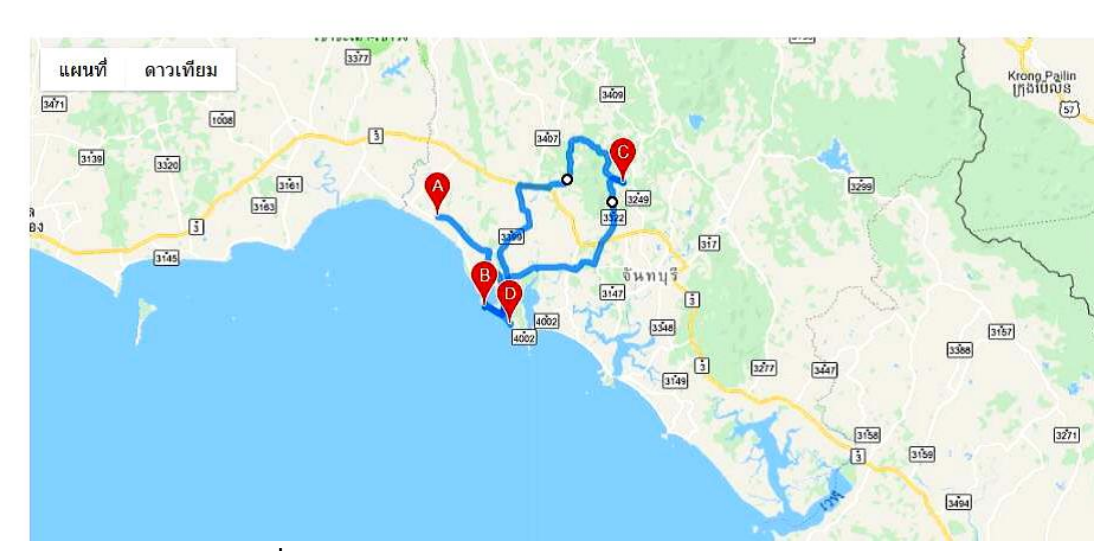

#### **ภาพที่ ก-4** แสดงผลเส้นทางการเดินทางบน Google Map Api

Home

**ภาคผน**<br>พระเทศ พระเทศ พระบาท พระบาท พระบาท พระบาท พระบาท พระบาท พระบาท พระบาท พระบาท พระบาท พระบาท พระบาท พระบาท พระบาท พระบาท พระบาท พระบาท พระบาท พระบาท พระบาท พระบาท พระบาท พระบาท พระบาท พระบาท พระบาท พระบาท พระบาท พระบ **แสดงซอสโค้ดของโปรแกรม** 

ลิขสิทธิ์ของมหาวิทยาลัยราชภัฏรำไพพรรณี

**ซอสโค้ดของโปรแกรม**

## โปรแกรมตรวจสอบเส้นทางที่เหมาะสมสำหรับการท่องเที่ยวเชิงเกษตรและเชิงนิเวศ ในจังหวัดจันทบุรี เขียนด้วยภาษา php ประกอบไปด้วยไฟล์ดังต่อไปนี้

**VIII STAR** 

- 1) Index.php
- 2) selec.php
- 3) selectlocation.php
- 4) check.php
- 5) view.php
- 6) navigation.php
- 7) process.php
- 8) footer.php

#### **1. แสดงซอสโค้สของ index.php**

```
<?php include "navigation.php"?> 
<!-- Home Section --> 
<section id="home" class="main-home parallax-section"> 
       <div class="overlay"></div> 
       <div id="particles-js"></div> 
       <div class="container"> 
              <div class="row"> 
                      <div class="col-md-12 col-sm-12"> 
                             <h2>โปรแกรมค้นหาเส้นทางสถานที่ท่องเที่ยว</h2> 
                             <h4>Optimal Route Determining Program for 
Agriculture and Ecosystem Tourism in Chanthaburi Province</h4><a><?php 
include "selec.php"?></a> 
                             <!--<a href="#blog" class="smoothScroll btn btn-
                      default">ตกลง</a>--> </div>
```
</div>

</div>

</section>

#### **แสดงซอสโค้สของ index.php (ต่อ)**

```
<!-- Blog Section --> 
<section id="blog"> 
       <div class="container"> 
               <div class="row"> 
                       <div class="col-md-offset-1 col-md-10 col-sm-12"> 
                               <?php include "page/location/01.php" ; include
```
### **2. แสดงซอสโค้ดของ selec.php**

```
<title>mapsselect</title>
```
**แสดงซอสโค้ดของ selec.php (ต่อ)**

 $\langle$ ?

mysql\_connect("localhost","root","123456789") or die(mysql\_error()); mysql select db("maps");

?><body>

<form action="selectlocation.php" method="post" name="form1">เลือก สถานที่ท่องเที่ยว<br> <select name="lmID1">

<option value="">< เลือกสถานที่ท่องเที่ยว 1 ></option>

<? \$strSQL = "SELECT \* FROM location ORDER BY Loid ASC";

\$objQuery = mysql\_query(\$strSQL);

while(\$objResult = mysql\_fetch\_array(\$objQuery))

{?><option value="<?=\$objResult["Loid"];?>"><?=\$objResult["Loid"]." -

".\$objResult["Loname"];?> </option><?}?> </select> <select name="lmID2"> <option value="">< เลือกสถานที่ท่องเที่ยว 2 ></ option> <?\$strSQL = "SELECT \* FROM location ORDER BY Loid ASC"; \$objQuery = mysql\_query(\$strSQL); while(\$objResult = mysql\_fetch\_array(\$objQuery))  $(2)$ 

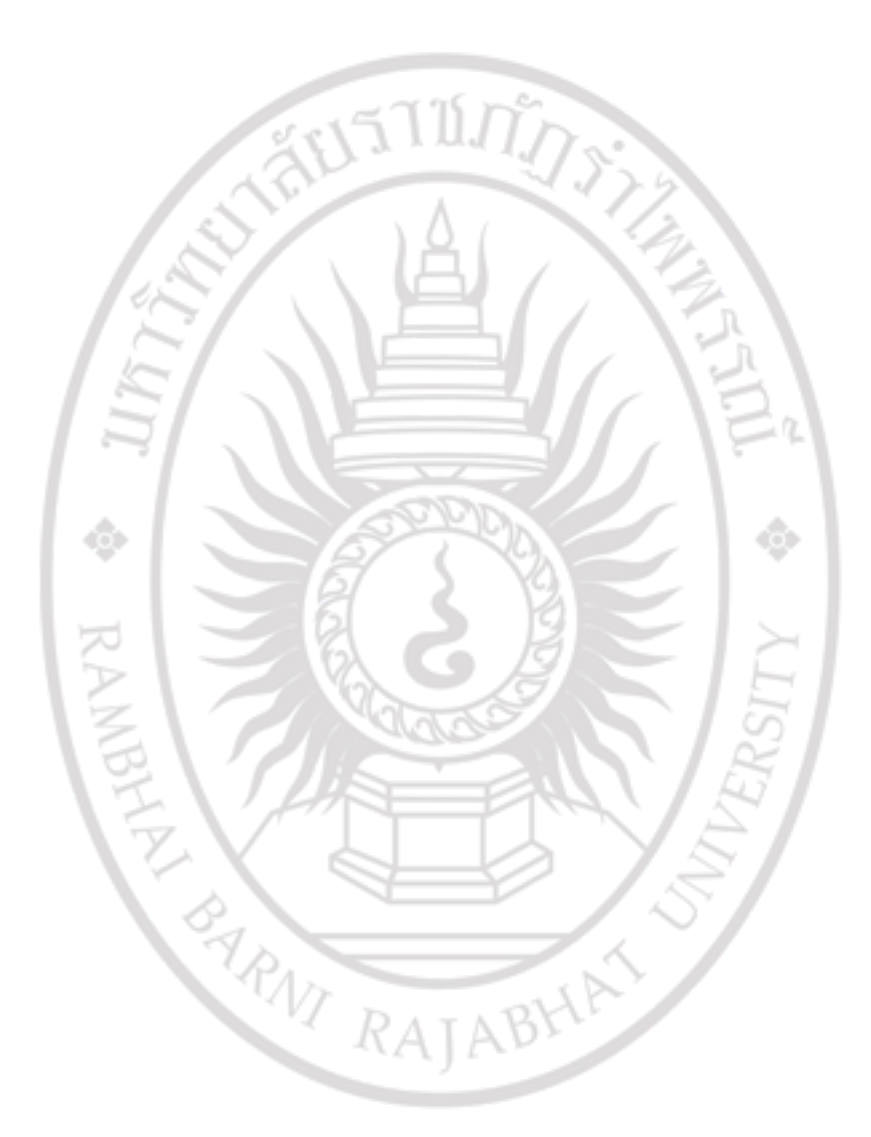

# **3. แสดงซอสโค้ดของ selectlocation.php**

<?php include "navigation.php"?> <title> Map API LV3 </title> <script type="text/javascript" src="https://maps.googleapis.com/maps/api/js?key=XXXXXXXXXXXX&sensor=SET\_ TO\_TRUE\_OR\_FALSE"></script> <script type="text/javascript" src="jquery-1.11.2.min.js" ></script> <script language="JavaScript"> var map; var infowindow; function setupMap(temp) { var myOptions =  $\{$  $z<sub>0</sub>$   $\sim$  11

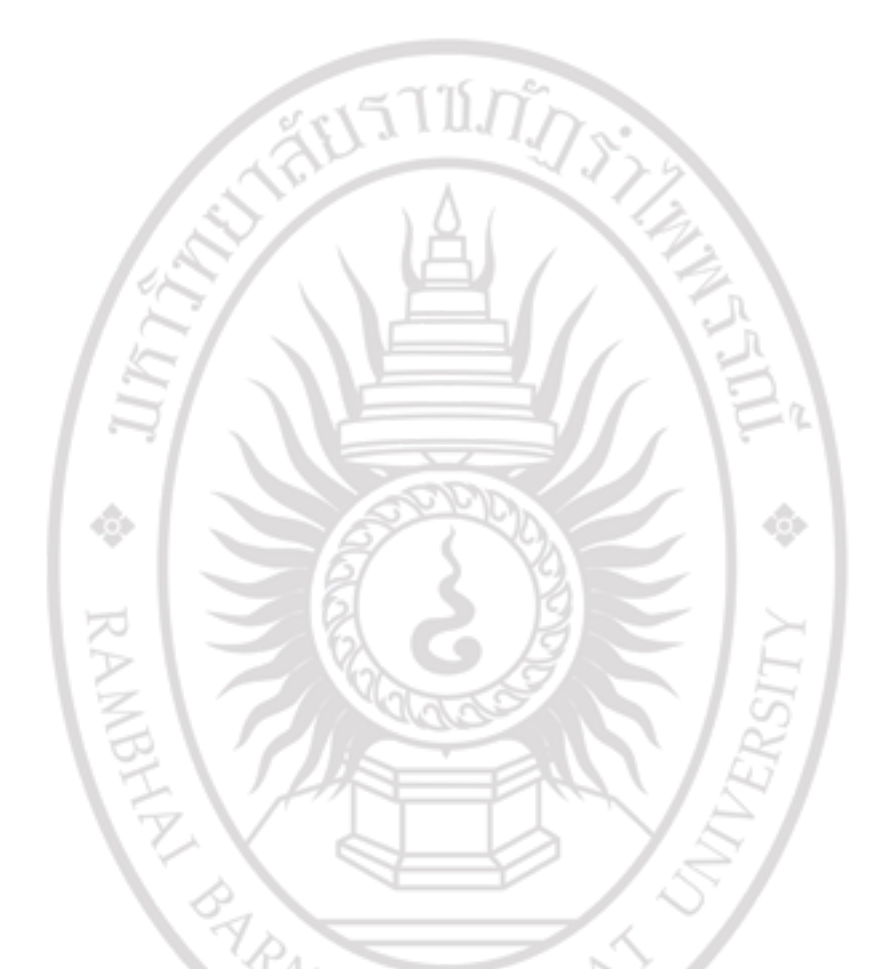

## **แสดงซอสโค้ดของ selectlocation.php (ต่อ)**

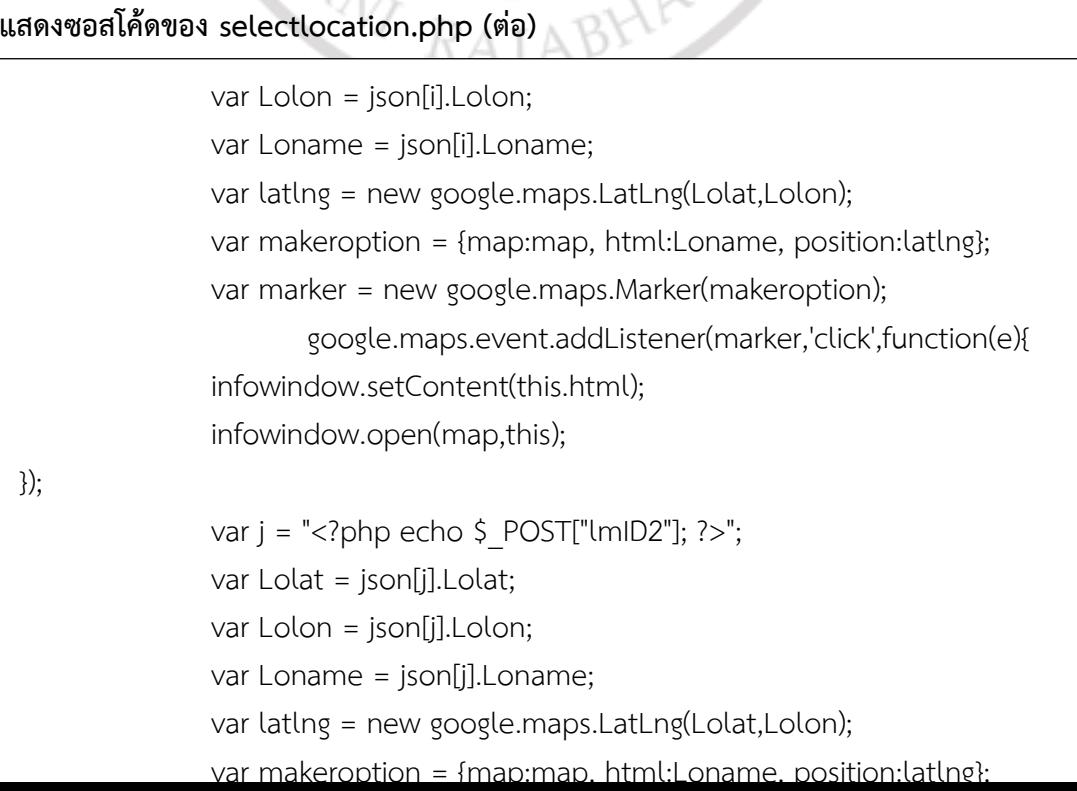

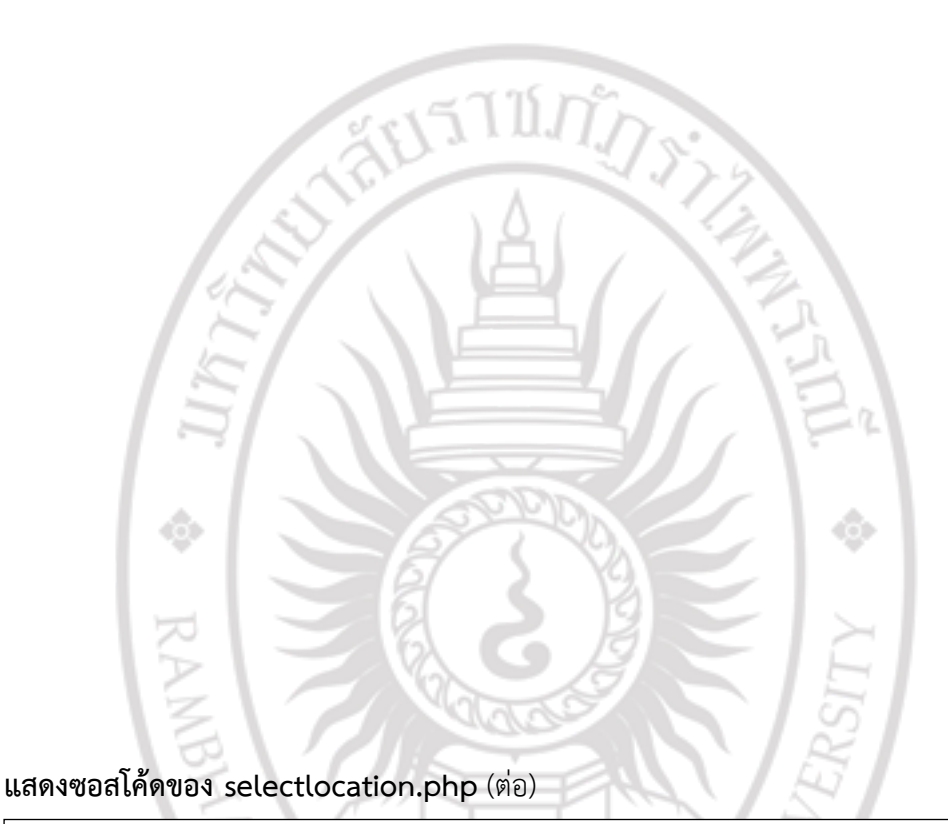

```
<body onload="setupMap()"> 
<body> 
<div id="map_canvas" style="width:800px;height:450px;"></div>เลือกเกณฑ์ที่ใช้ใน
การเดินทางและให้คะแนน .<br> <?php 
$_POST['lmID1']; $_POST['lmID2']; $_POST['lmID3']; 
echo $lo1=$_POST['lmID1']; echo $lo2=$_POST['lmID2']; echo 
$lo3=$_POST['lmID3']; ?> 
<form action="check2.php" method="post" name="form1"> 
<input type="hidden" name="lo1" value="<?=$lo1?>"> 
<input type="hidden" name="lo2" value="<?=$lo2?>"> 
<input type="hidden" name="lo3" value="<?=$lo3?>"> 
<table> 
<select name="chkl[]"> 
<option value="0">0</option><option value="1">1</option>
<option value="2">2</option><option value="3">3</option>
<option value="4">4</option><option value="5">5</option>
</select> 
<input type="checkbox" name="chk[]" value="0">ระยะทาง<br> 
</table> 
and the second second
```
## **แสดงซอสโค้ดของ selectlocation.php** (ต่อ)

```
<select name="chkl[]"> 
<option value="0">0</option><option value="1">1</option> 
<option value="2">2</option><option value="3">3</option> 
<option value="4">4</option><option value="5">5</option> 
</select> 
<input type="checkbox" name="chk[]" value="2">สภาพจราจร<br> 
</table> 
<table> 
<select name="chkl[]"> 
<option value="0">0</option><option value="1">1</option>
<option value="2">2</option><option value="3">3</option> 
<option value="4">4</option><option value="5">5</option> 
</select> 
<input type="checkbox" name="chk[]" value="3">จุดอำนวยความสะดวก<br>
</table> 
<table> 
<select name="chkl[]"> 
<option value="0">0</option><option value="1">1</option>
<option value="2">2</option><option value="3">3</option> 
<option value="4">4</option><option value="5">5</option> 
</select> 
<input type="checkbox" name="chk[]" value="4">ความปลอดภัย<br> 
table to the second second
```
#### **แสดงซอสโค้ดของ selectlocation.php (ต่อ)**

```
<input type="checkbox" name="chk[]" value="5">จำนวนแยกที่มีไฟจราจร<br>
</table> 
<table> 
<select name="chkl[]"> 
<option value="0">0</option><option value="1">1</option> 
<option value="2">2</option><option value="3">3</option> 
<option value="4">4</option><option value="5">5</option> 
</select> 
<input type="checkbox" name="chk[]" value="6">สภาพถนน<br> 
</table> 
<table> 
<select name="chkl[]"> 
<option value="0">0</option><option value="1">1</option> 
<option value="2">2</option><option value="3">3</option>
<option value="4">4</option><option value="5">5</option> 
</select> 
<input type="checkbox" name="chk[]" value="7">จ านวนเส้นทางเดินรถ<br> 
</table> 
<input class="smoothScroll btn btn-default" name="btnSubmit" type="submit" 
value="ตกลง" >
              </div> 
       </div> 
</section>
```
#### **4. แสดงซอสโค้ดของ check.php**

echo \$mark[\$i];

#### <?php

```
for($i=0;$i<count($_POST["chk"]);$i++) { 
if(trim($_POST["chk"][$i]) != "") } 
sloc = array(); smark = array(); scri = array(); spathcri = array(); si=0; si=0; sk=0;
$a=1;echo $lo1 = $ POST['lo1']; echo $lo2 = $ POST['lo2']; echo $lo3 = $ POST['lo3'];
print "<br>";
         $lo11 = $lo1 + $a; $lo22 = $lo2 + $a; $lo33 = $lo3 + $a;
echo $lo11 ; echo $lo22 ; echo $lo33 ; 
for (\xi y = 0; \xi y \le 7; \xi y++) {
         $loc[$y] = 0$; $mark[$y] = 0$; $cri[$y] = 0$; $pathcri[$y] = 0$;} 
if (!empty($_POST['chk'])) { 
        foreach ($_POST['chk'] as $checked) { 
                 $loc[$checked] = 1;
} } 
foreach ($loc as $lisloc) { 
        if ($listloc != -1) {
                 echo $lisloc; 
        {}_{\frac{3}{2}}\frac{1}{2} += 1; }
print("\n"); 
5i=1:
if (!empty($_POST['chkl'])) { 
        for (\frac{1}{5}i=0; \frac{1}{5}i \leq 7; \frac{1}{5}i++) {
                 $mark[$i] = $ POST['chkl'][$i];
} } 
print("\n"); 
for (5i=0; 5i \le 7; 5i++) {
```
**Hirtysischer Strategy** 

# **แสดงซอสโค้ดของ check.php (ต่อ)**

```
$max=-50;
```
\$sum2=0; \$sum3=0; \$sumc = 0; \$sum = array();

 $$sum1 = array(); $path1=0;$ 

mysql\_connect("localhost", "root", "123456789") or die(mysql\_error());

mysql\_select\_db("maps") or die(mysql\_error());

```
\frac{1}{2} sdata = mysql query("SELECT c1,c2,c3,c4,c5,c6,c7,c8 from path where
groupnum=$lo11 and tog=$lo22")
```

```
or die(mysql_error());
```

```
\frac{1}{2} sdata2 = mysql_query("SELECT c1,c2,c3,c4,c5,c6,c7,c8 from path where
groupnum=$lo22 and tog=$lo33") or die(mysql_error()); 
// find the best route responsed with criteria selected between two points
```

```
// maxindex for the first path
```

```
$m=0; $n=0;
```

```
while ($info = mysql_fetch_array($data)) {
```

```
for (\xi = 1; \xi = 8; \xi + 1) {
```

```
echo $info[c."$i"];
```

```
$pathcri[$i-1] = $info[c."$i"];
```
}

echo("\n");

for  $(Si=0; Si \leq 7; Si++)$ 

```
// echo $info[c."$i"];
```
echo \$pathcri[\$i]\*\$loc[\$i]\*\$mark[\$i];

```
$sum[$m] = $sum[$m] + $pathcri[$i]*$loc[$i]*$mark[$i];
```

```
}
```

```
echo "sum=".$sum[$m];
```
print("\n");

 $$m++;$ 

**แสดงซอสโค้ดของ check.php (ต่อ)**

#### **5. แสดงซอสโค้ดของ view.php**

```
แสดงซอสโค้ดของ view.php (ต่อ)
 <?php include "navigation.php"?> 
        <title> Map API LV3 </title>
 <section id="blog"> 
        <div class="container"> 
                <div class="row"> 
 <script type="text/javascript" 
 src="https://maps.googleapis.com/maps/api/js?key=xxxxxxxxxxxxx&sensor=SET_TO
 _TRUE_OR_FALSE&libraries=geometry"></script> 
        <body onLoad="goma()"> 
        <div id="map"></div> 
        <div id="mappy" style="width:1200px; height:750px;"></div> 
 <script> 
 var map, ren, ser; var data = {}; var wps = []; $source=""; $dest=""; $pathnum=0; 
 $sourcelat=""; 
 $sourcelng=""; $endlat=""; $endlng=""; $glat=""; $glng=""; 
 function goma() { 
        map = new google.maps.Map( document.getElementById('mappy'), 
{'zoom':12, 'mapTypeId': google.maps.MapTypeId.ROADMAP, 'center': new 
 google.maps.LatLng(12.6286956, 102.0477293 ) 
}); 
//var p1 = new google.maps.LatLng(12.8205362,101.5500944); 
//var p2 = new google.maps.LatLng(13.7244425,100.3529083); 
//alert(calcDistance(p1, p2)); 
        ren = new google.maps.DirectionsRenderer( {'draggable':true} ); 
        ren.setMap(map); 
        ser = new google.maps.DirectionsService(); 
        fetchdata(); 
// find_closest_marker();
//calcDistance(p1, p2); 
function setroute() { 
        $statpath = 0;// coordinate of current position 
        var p1 = new google.maps.LatLng($glat,$glng);
```
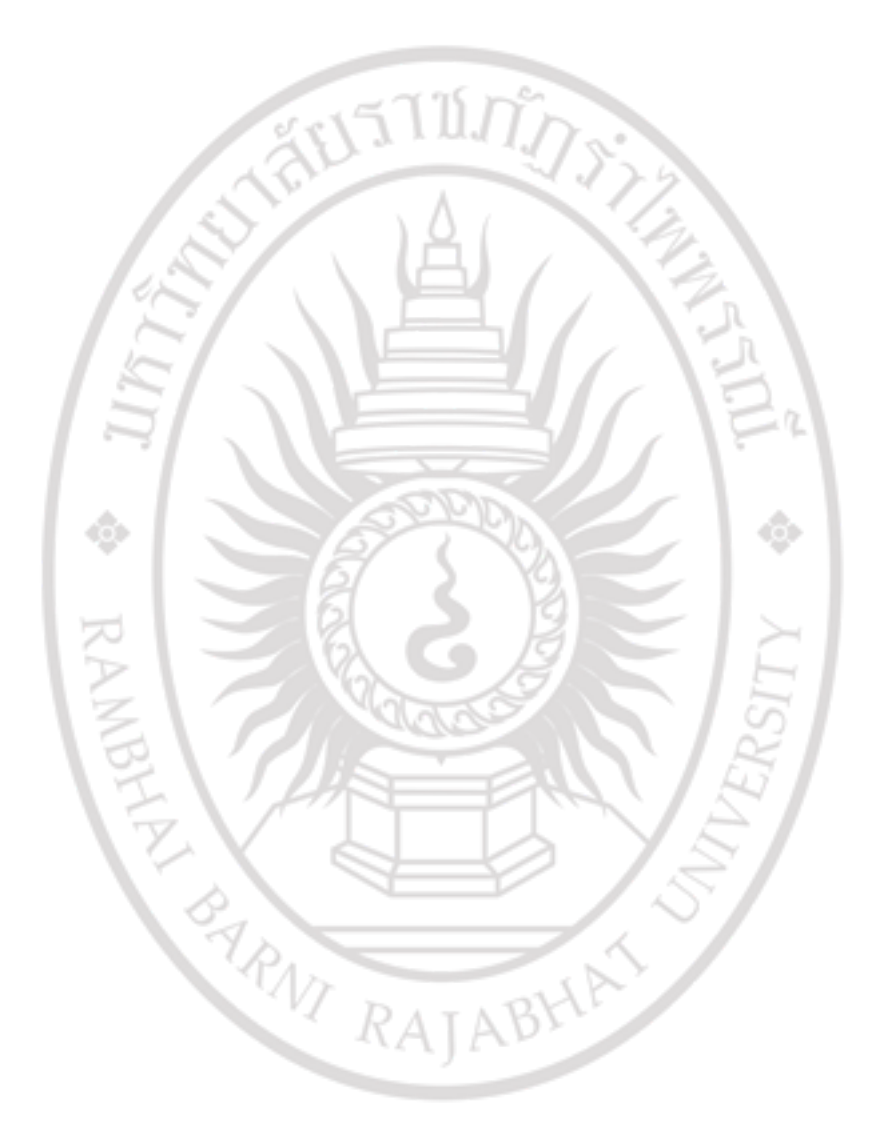

#### **แสดงซอสโค้ดของ view.php (ต่อ)**

```
'destination': new google.maps.LatLng($endlat,$endlng),
        'waypoints': wps, 
       'travelMode': google.maps.DirectionsTravelMode.DRIVING},function(res,sts) { 
               if(sts == "OK")ren.setDirections(res);}); }); }
function findroute(os) { 
if (\text{5pathnum} == 1) {
       wps[0] = {'location': new google.maps.LatLng(os.waypoints[0][0],
```
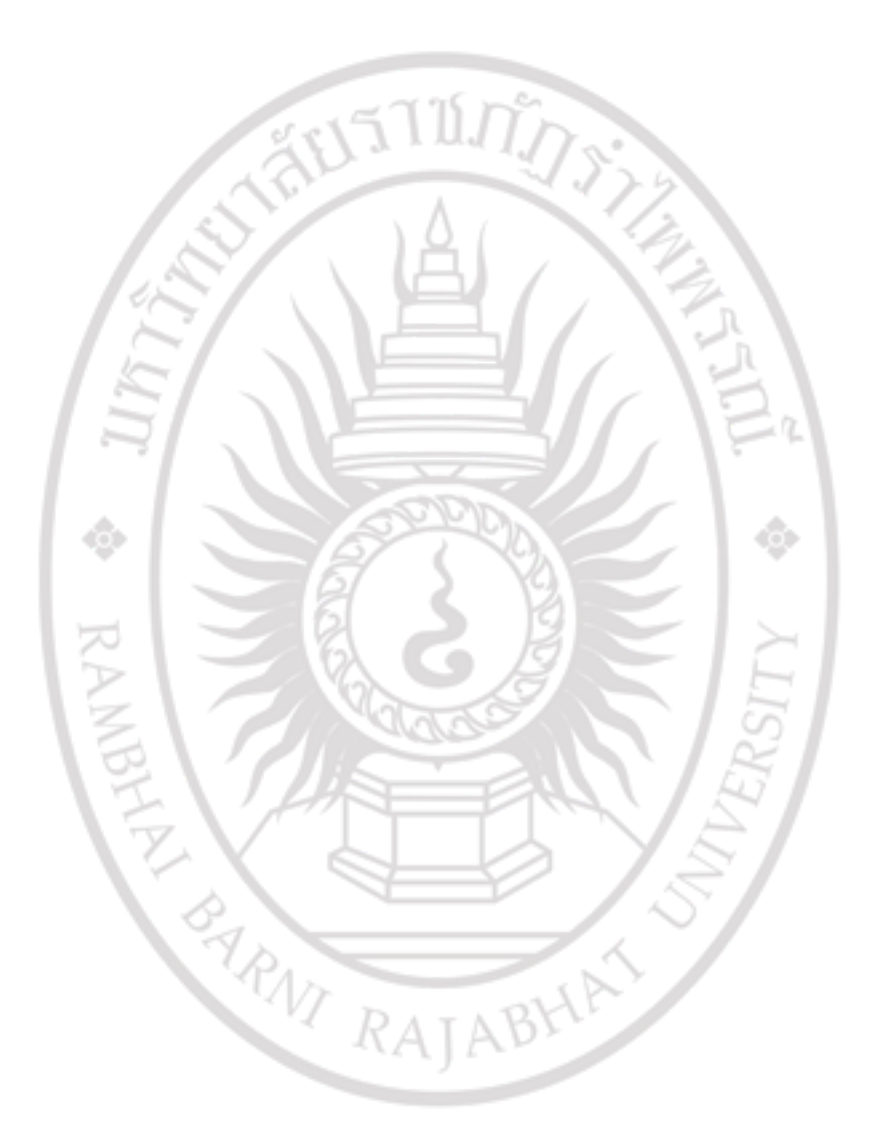

# **แสดงซอสโค้ดของ view.php (ต่อ)**

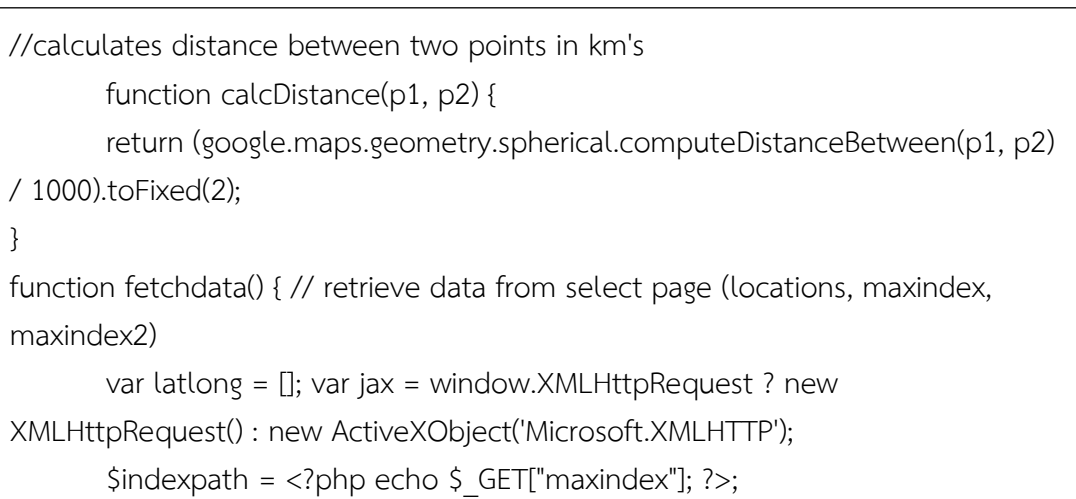

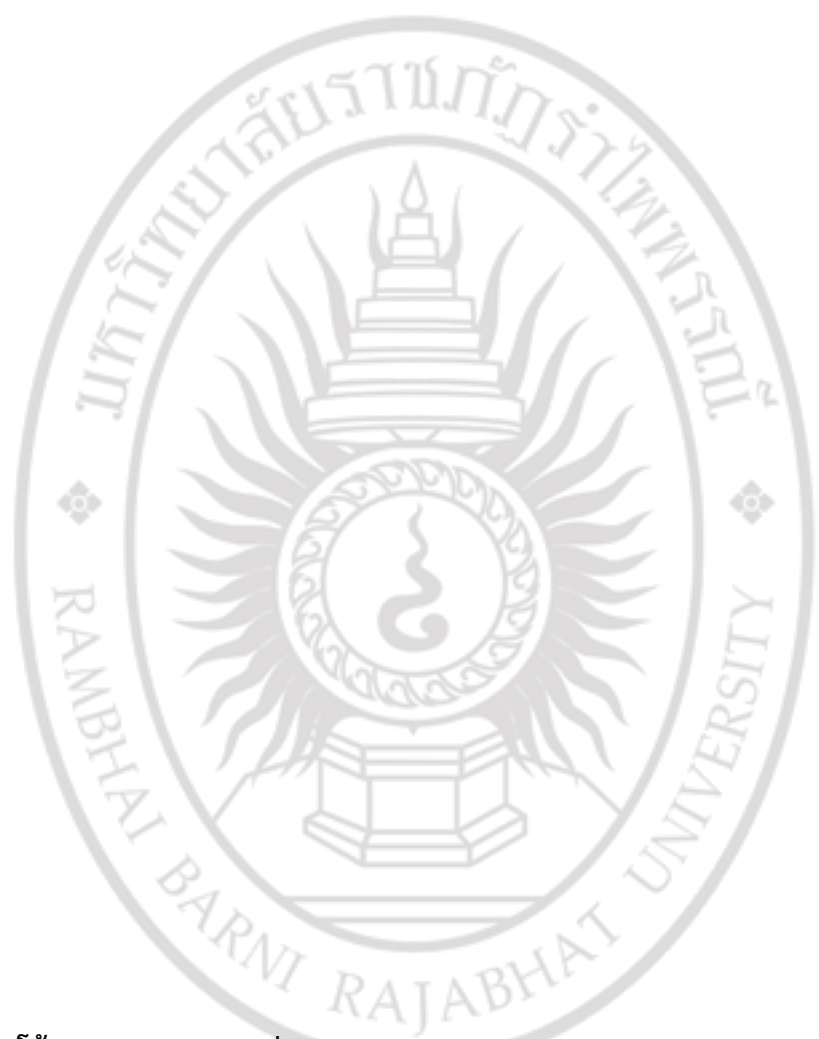

#### **แสดงซอสโค้ดของ view.php (ต่อ)**

```
var jax1 = window.XMLHttpRequest ? new XMLHttpRequest() : new 
ActiveXObject('Microsoft.XMLHTTP'); 
       $indexpath2 = <?php echo $GET["maxindex2"]; ?>;
       $lo22 = <?php echo $_GET["lo22"]; ?>; $lo33 = <?php echo $_GET["lo33"]; 
       ?$test2 = "process.php?path2=" + $indexpath2 + "&gn2=" + $lo22 + "&tg2=" 
       +$lo33;
       jax1.open('POST',$test2); 
       jax1.setRequestHeader('Content-Type','application/x-www-form-
       urlencoded'); 
       jax1.send('command=fetch'); 
jax1.onreadystatechange = function() { 
       if(jax1.readyState==4) {
```
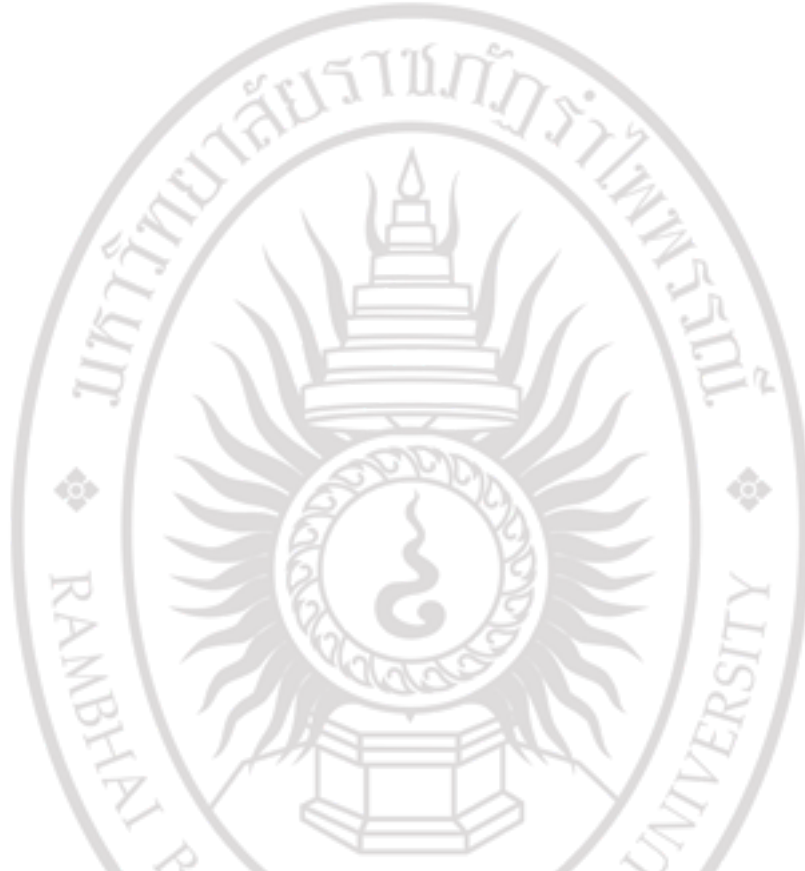

```
แสดงซอสโค้ดของ view.php (ต่อ)
```

```
print(f' == == == ");$query = "select * from waypoints "; 
if(!($res = mysql_query($query)))die(mysql_error()); 
       $row = mysql fetch array($res, 1);
       printf("ID: %d Name: %s", $row['wayid'], $row['wayll']); 
        die($rs['wayll']); 
       if($_REQUEST['command']=='fetch') 
{ 
if (S \text{ GET}("path1"] != "") {
$pan = $ GET["path1"]; $gn1 = $ GET["gn1"];$tog1 = $ GET["tg1"];$query = "select * from waypoints where groupnum=$gn1 and tog=$tog1 AND 
pathnum=$pan"; 
if(!($res = mysql_query($query)))die(mysql_error()); 
       $rs = mysql_fetch_array($res, 1); 
       die($rs['wayll']);
```
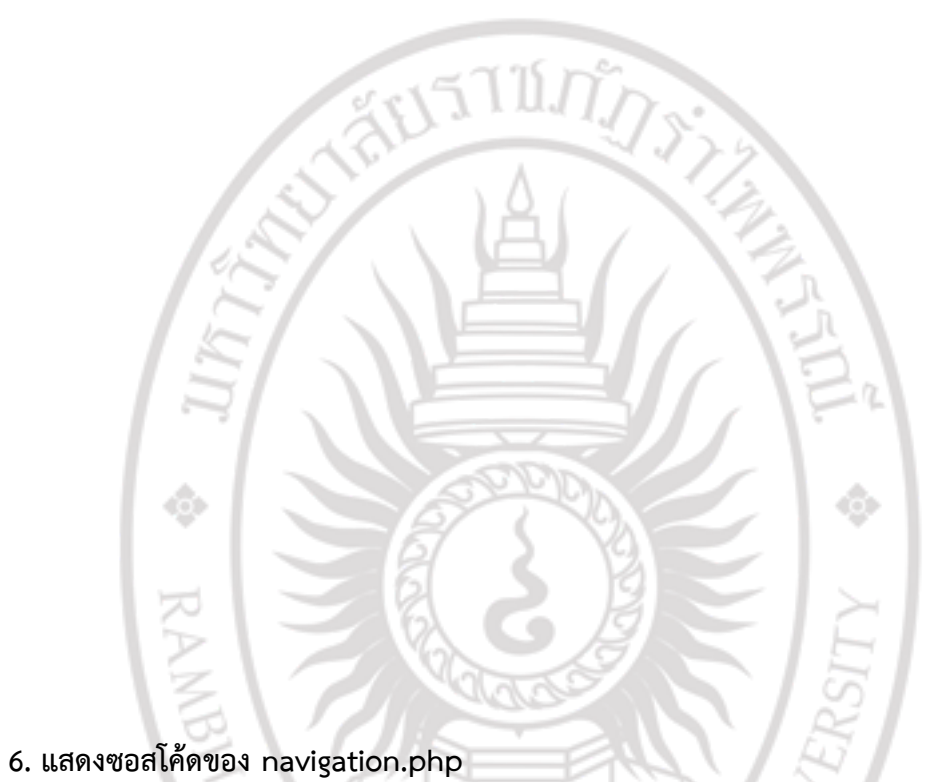

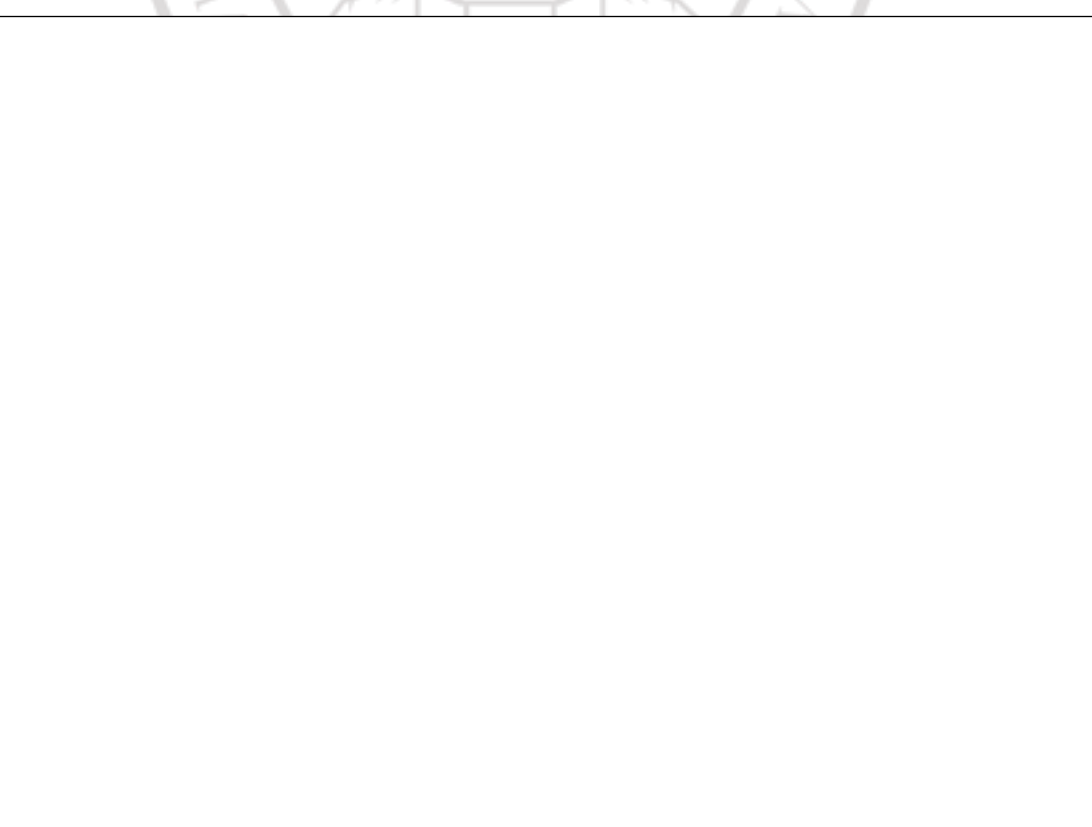

**แสดงซอสโค้ดของ navigation.php (ต่อ)**

**7. แสดงซอสโค้ดของ footer.php**

 $\sim$ 

```
<footer> 
       <div class="container"> 
               <div class="row"> 
                      <ul class="social-icon"> 
                              <li><a href="#" class="fa fa-facebook"></a></li> 
                              <li><a href="#" class="fa fa-twitter"></a></li> 
                              <li><a href="#" class="fa fa-google-plus"></a></li> 
                              <li><a href="#" class="fa fa-dribbble"></a></li> 
                              <li><a href="#" class="fa fa-linkedin"></a></li> 
<p>คณะวิทยาการคอมพิวเตอร์และเทคโนโลยีสารสนเทศ สาขาเทคโนโลยีเครือข่ายคอมพิวเตอร์
</p>
<p>มหาวิทยาลัยราชภัฏรำไพพรรณี</p>
```
## **แสดงซอสโค้ดของ footer.php (ต่อ)**

<a href="#back-top" class="go-top"><i class="fa fa-angle-up"></i></a> <script src="js/jquery.js"></script> <script src="js/bootstrap.min.js"></script> <script src="js/particles.min.js"></script> <script src="js/app.js"></script> <script src="js/jquery.parallax.js"></script> <script src="js/smoothscroll.js"></script> <script src="js/custom.js"></script> </body>

# ลิขสิทธิ์ของมหาวิทยาลัยราชภัฏรำไพพรรณี